Error Code 41 Guide [Servers](http://afiles.ozracingcorp.com/document.php?q=Error Code 41 Guide Servers) >[>>>CLICK](http://afiles.ozracingcorp.com/document.php?q=Error Code 41 Guide Servers) HERE<<<

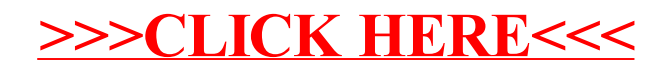